# **Økonomisk vurdering af til- og bortforpagtninger af landbrugsarealer**

11. november 2020

Karen Jørgensen

Erhvervsøkonomi

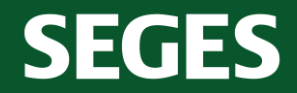

STØTTET AF promilleafgiftsfonden for landbrug

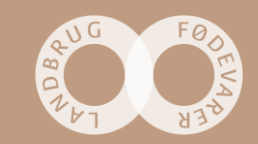

# **Er det en fordel at forpagte-køb flere arealer?**

- Det har i flere år været et must at få tilknyttet flere arealer til landbrugsvirksomheden.
- Det er nu muligt at vurdere, om det nu også er en god forretning at leje eller købe mere jord, og hvor meget det økonomisk kan svare sig at give i forpagtning eller købspris pr. ha.
- "Beregningsprogrammet Indtjeningssimulering på plantebrug" kan hurtigt give en fingerpeg om, hvorvidt det er noget, der skal regnes mere på.

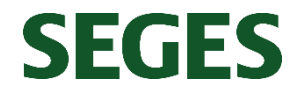

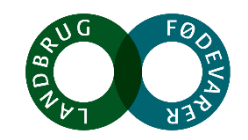

### **Basisoplysninger – hvilke oplysninger skal jeg forholde mig til?**

### **Oplysninger om bedrift**

### • De lyseblå celler er celler, der kan skrives i.

### • Drop down box i de grønne celler

Eksempel på udfyldelse:

➢ Jordbundstype

 $\triangleright$  Med eller uden husdyrgødning

➢ Valg af afgrøder

**SEGES** 

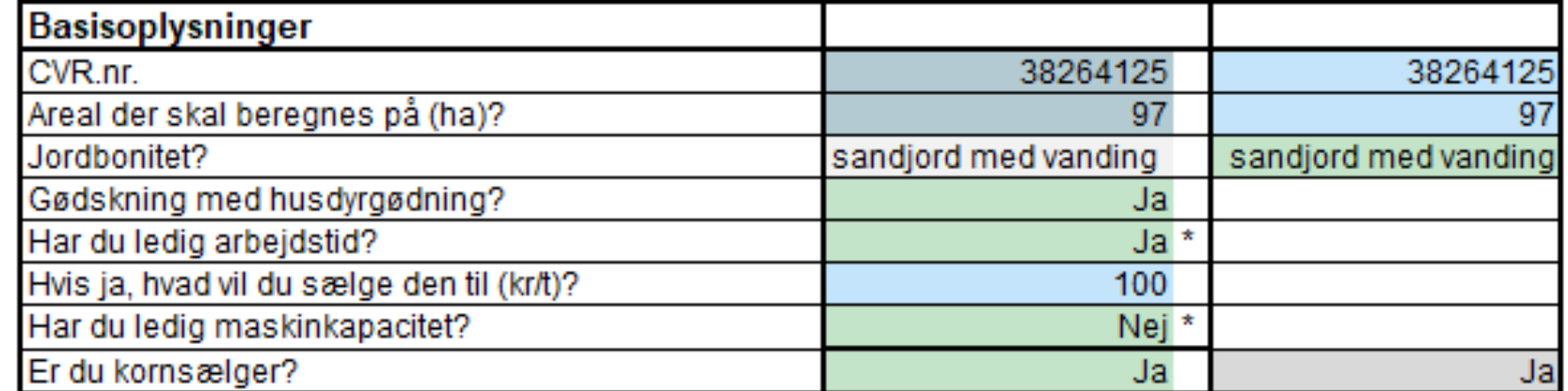

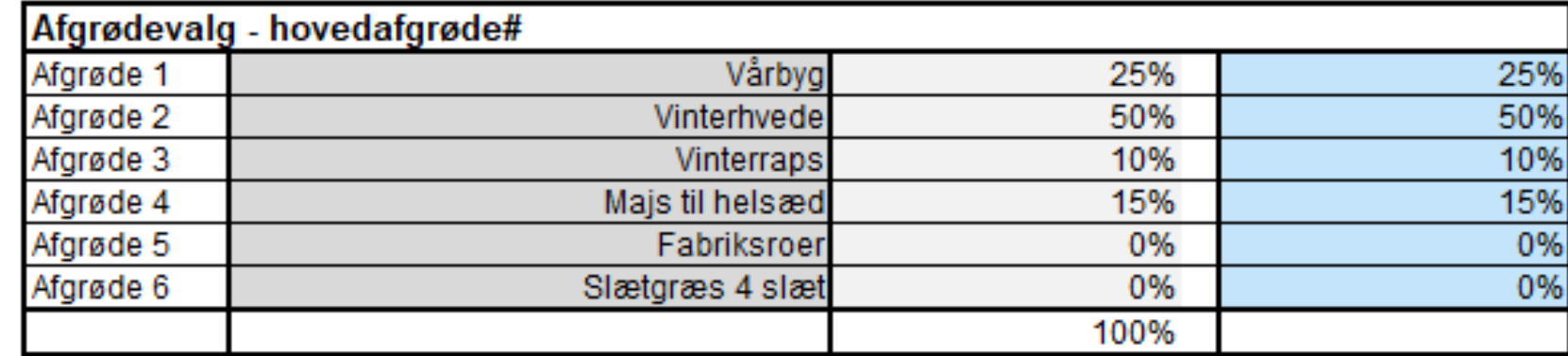

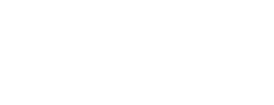

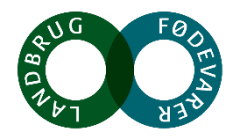

# **Brug af beregningsdelen**

➢ Under "Egne værdier" kan individuelle oplysninger angives, ellers kommer oplysningerne fra arket "Datagrundlag", dvs. budgetkalkuleoplysninger. Oplysningerne under "Regnskab" er egne oplysninger, hvis der er overført oplysninger fra RegnskabsDataBank.

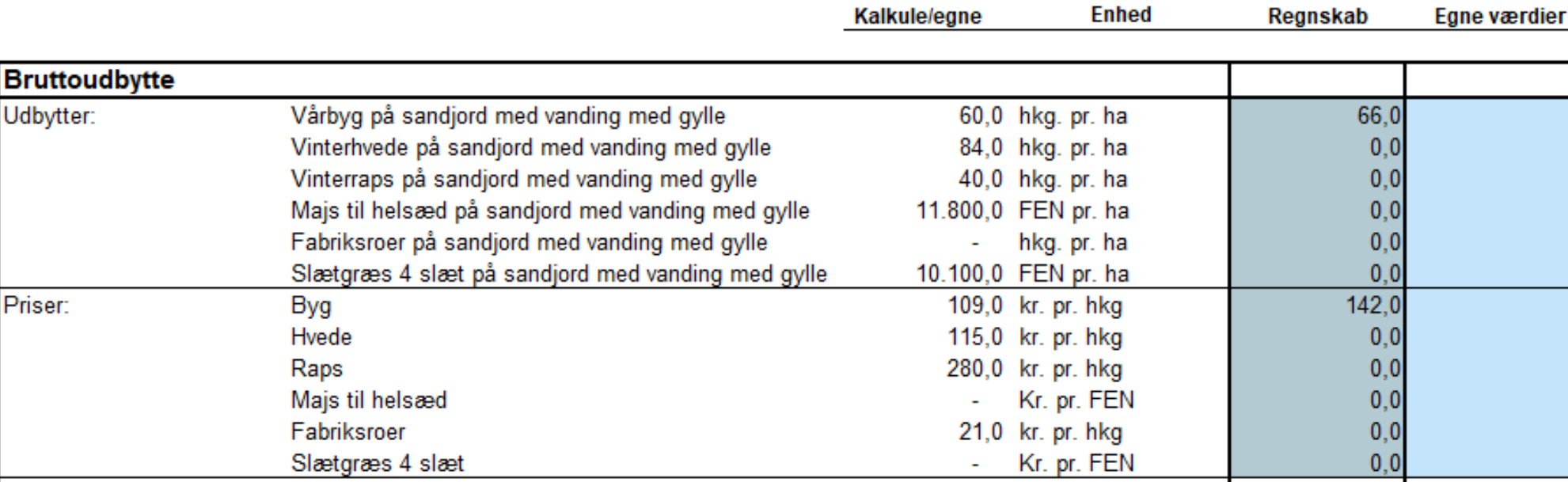

### Beregning af indtjening pr. ha

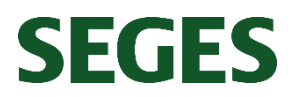

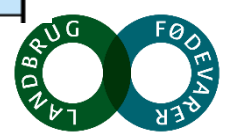

# RegnskabsDataBank- overførsel af oplysninger

- Det er kun medarbejdere hos  $\bullet$ DLBR-virksomhederne, der kan hente individuelle landmandsdata fra RegnskabsDataBank og derved overføre dem til beregningsprogrammet.
- Det gøres via https://www.landbrugsinfo.dk/dlbr/9 /5/d/regnskabsdatabank

**SEGES** 

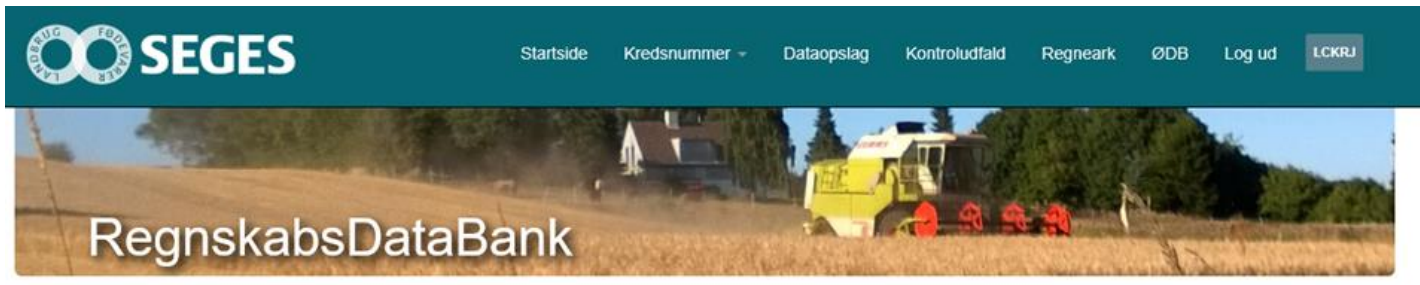

RegnskabsDataBank (RDB) er en database, som indeholder data fra overførte regnskaber til Økonomidatabasen (ØDB) til brug ved forskellige arbeidsopgaver.

RegnskabsDataBank kan bruges i forbindelse med kontrol ved overførsel af regnskaber til ØDB samt den videre analyse af regnskaberne, når de er blevet overført.

#### Overførsler af regnskab til ØDB:

I menuen Kontroludfald kan du se kontroludfaldene i forbindelse med overførsler af en specifik ejendom fra Ø90 til ØDB

#### I menuen ØDB kan du se:

- · Status over de overførsler af regnskaber, der er sket indtil nu.
- · Kontrolrapporter mht. driftsgrensopgørelser

#### Analyse af regnskaber:

I menuen Dataopslag kan du hente data på en specifik ejendom til videre brug i diverse regneværktøjer.

I menuen Regneark kan du hente de seneste versioner af Business Check regneark samt forskellige andre regneark med mudgangspunkt i dataopslag

Mere information om bl.a. adgang til RegnskabsDataBank og regneværktøjer, der benytter RDB, kan ses på LandbrugsInfo ved at klikke på teksten her

Ansvarsfraskrivelse: SEGES RegnskabsDataBank indeholder individuelle data fra det interne regnskab i årsrapporten udarbejdet i DLBR og overført til ØDB. Data kan være fejlbehæftet eller på anden måde være forskellig fra et reelt opnåeligt resultat. Anvendelse af information i SEGES RegnskabsDataBank, herunder tolkning, rådgivning og handling på baggrund af dette er på eget ansvar. SEGES påtager sig intet ansvar for tab eller skade, som er opstået i forbindelse med brugen af SEGES RegnskabsDataBank

@ 2020 - SEGES P/S. Server: PROD-WEBF-04, Program: RegnskabsDataBank 1.0.0.53, Siden opdateret: 2020-10-07 13:05:30

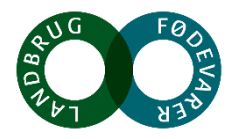

# **RDB-udtræk ser sådan ud**

• Et typisk udtræk ser sådan ud, hvor alle oplysninger for en bedrift kommer ud i en lang datastreng.

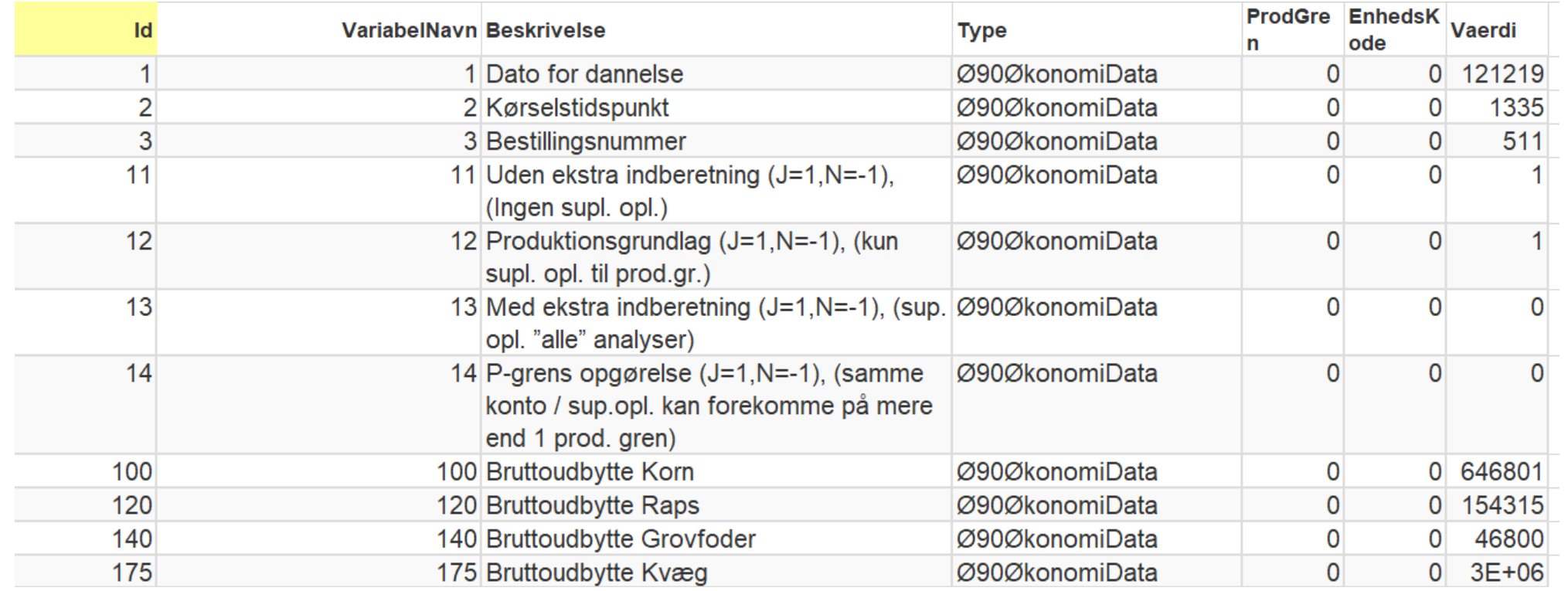

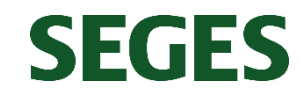

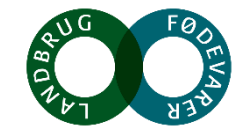

# **Simuleringer af maskinomkostninger**

- Der er mulighed for at foretage en beregning af ændret anvendelse af ens markmaskiner.
- Der er fire faktorer, der kan ændres på:
	- ➢ Anvendes maskinstation?
	- $\triangleright$  Er der ledig arbejdstid? Hvis ja, hvor meget kan den ledige tid "sælges til"?
	- ➢ Er der ledig maskinkapacitet ?
- Der er flere/mange kombinationsmuligheder, da der kan vælges mellem alle fire på en gang.

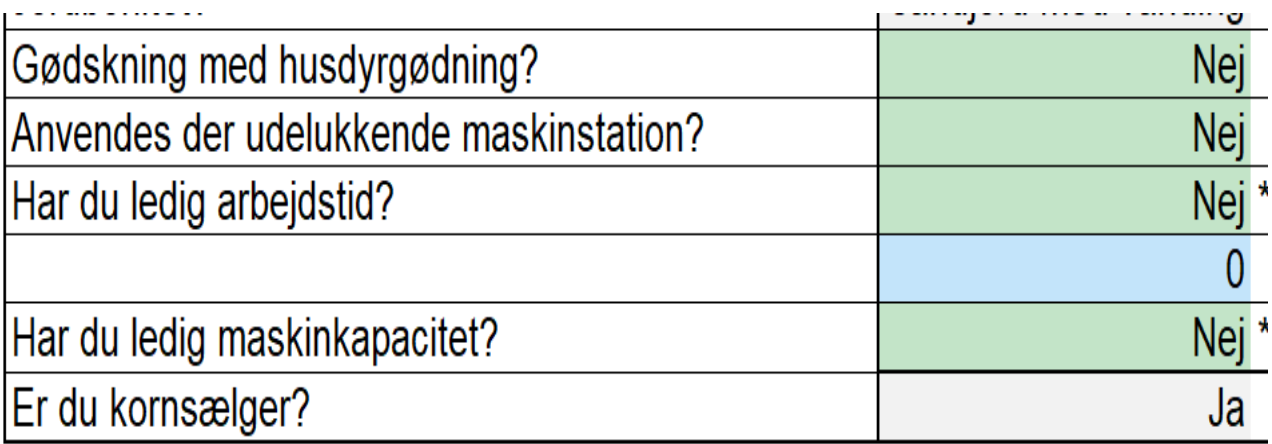

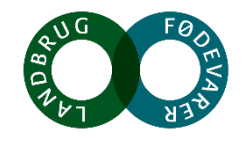

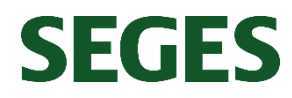

# **Maskinomkostninger**

• Under Beregninger er der mulighed for at gå til en investeringsberegning, der kan være en hjælp til at se, hvor meget maskinomkostningerne for de valgte afgrøder skal justeres i forhold til basisoplysningerne.

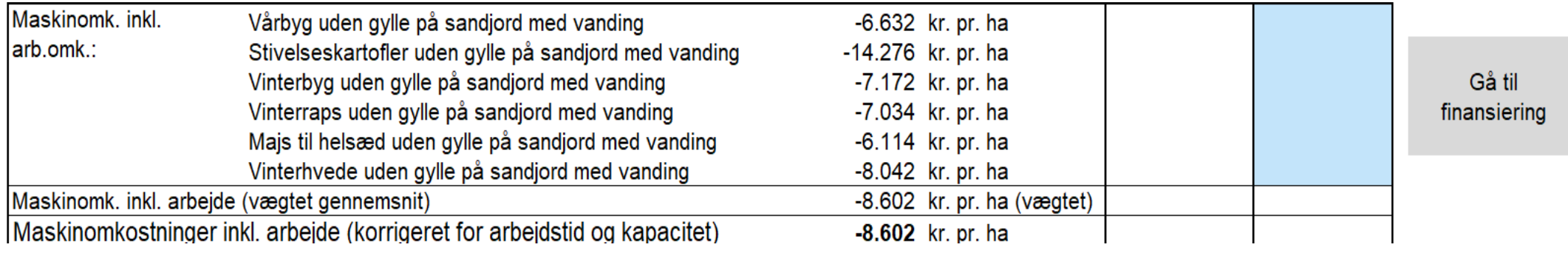

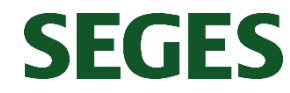

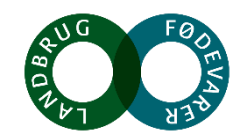

### **Resultat og sammenligning**

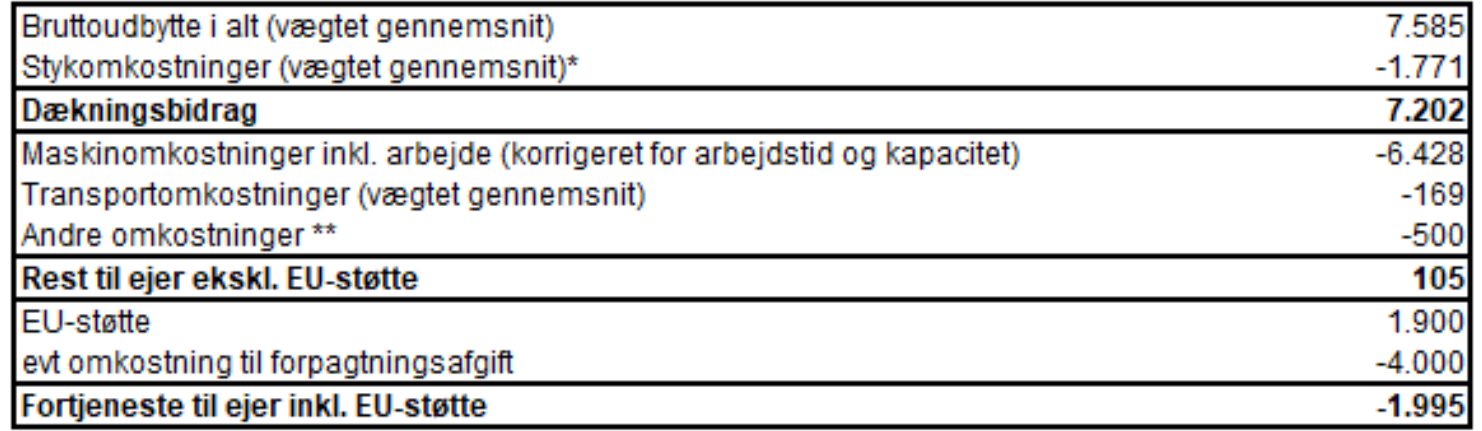

### Afgrødefordeling

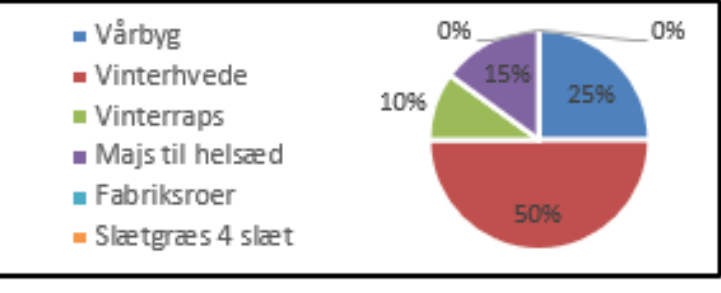

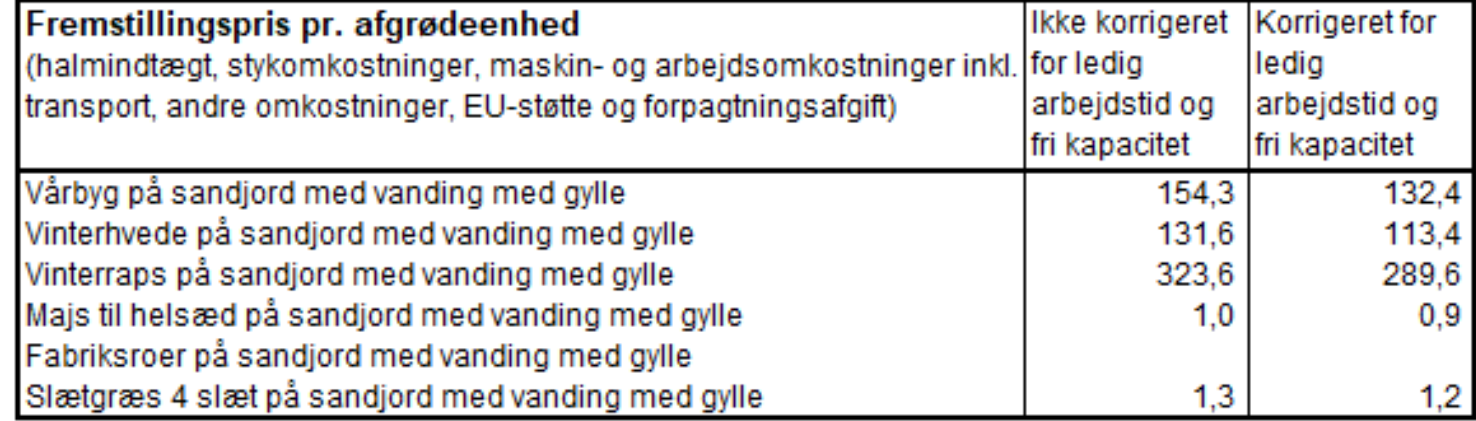

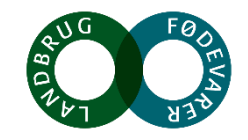

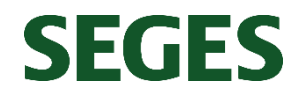

### **Betydningen af forpagtning/køb eller bortforpagtning for maskinomkostningerne**

- Hvad betyder det for maskinomkostningerne, hvis der skal anvendes maskinstation, og der opstår ledig tid, der ikke udnyttes til en given timepris.
- Det hele afhænger af, hvilken timepris du sætter dit arbejde til på bedriften.

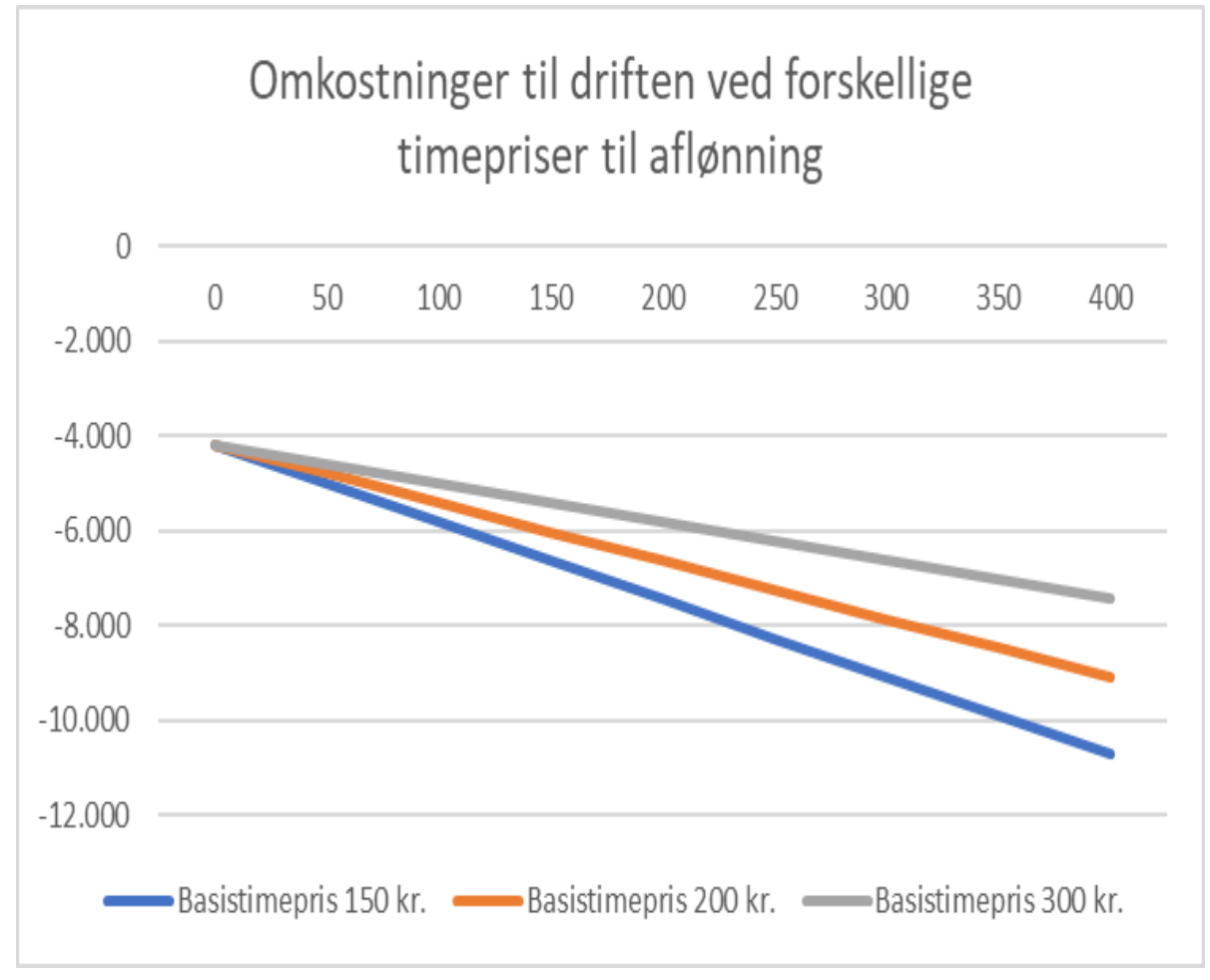

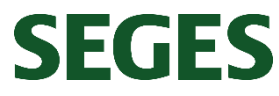

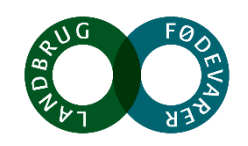

# **Timeprisen for eget arbejde er afgørende**

- Hvis din timeaflønning er fx 200 kr./time, og du har ledig tid og kan sælge din tid til 300,- kr./time, vil den evt. indtjening, du måske ikke udnytter, betyde, at din omkostning til driften stiger pr. ha.
- Der kunne være tjent 1.227 kr. pr. ha

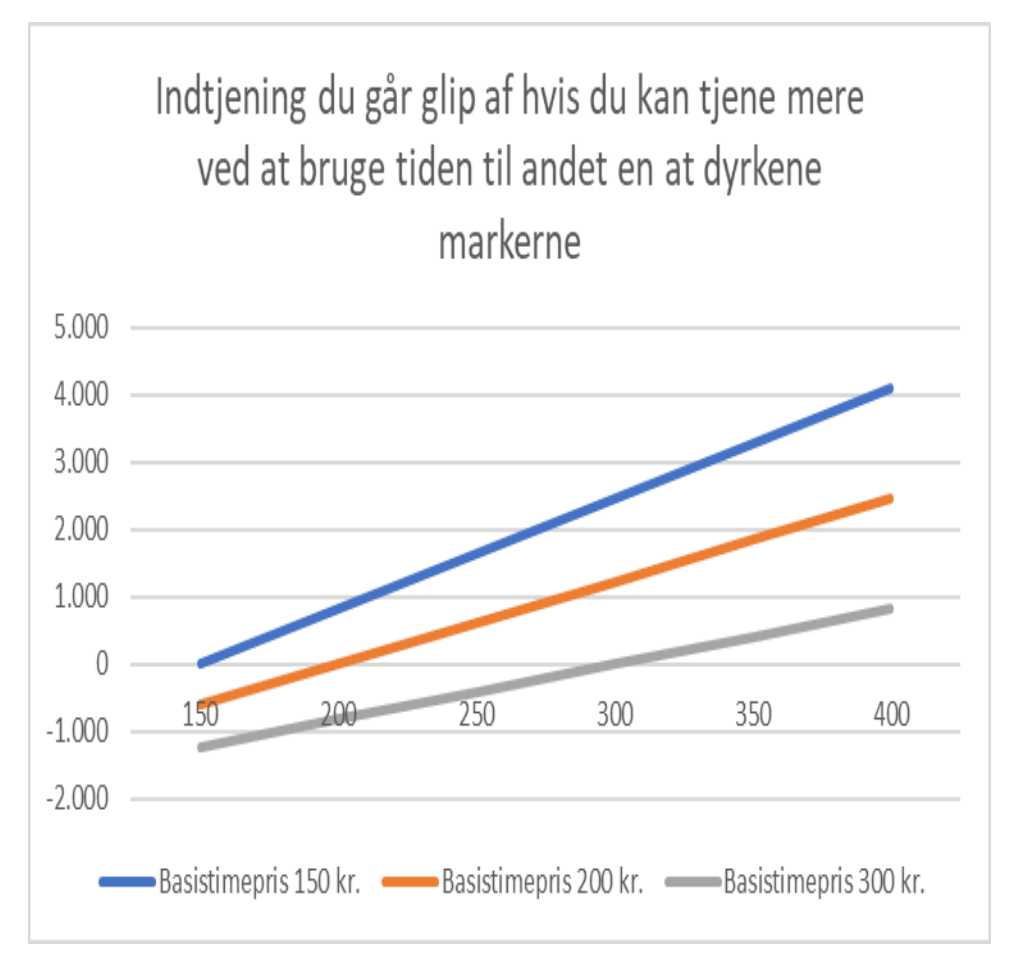

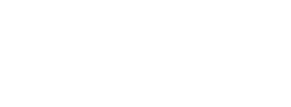

SEGES

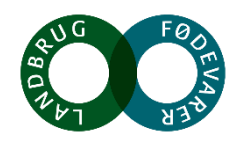

# **"Jordspiralen"**

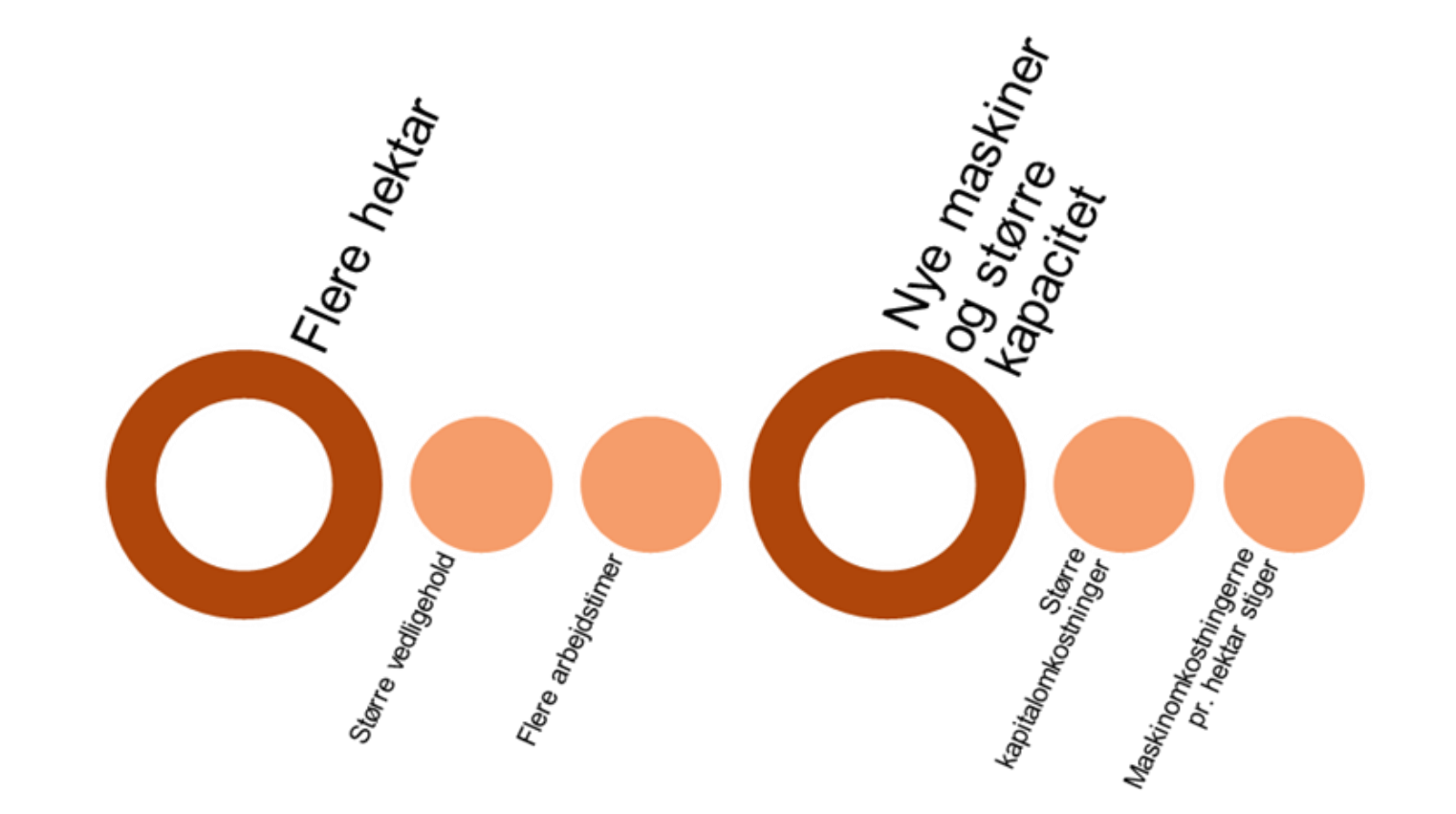

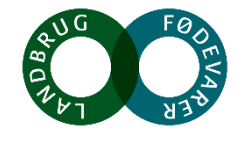

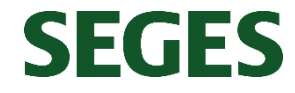

### **Tak for opmærksomheden**

• Se mere på [www.landbrugsinfo.dk](http://projektsite.landbrugsinfo.dk/)

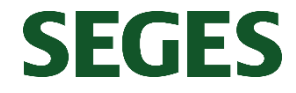

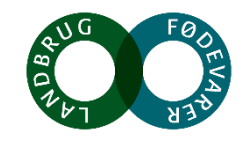